## SQL Server on Linux

Dev Space Conference 14 October 2017

Allison Benneth Allison@sqltran.org @SQLTran www.sqltran.org

## DevSpace would like to thank our sponsors

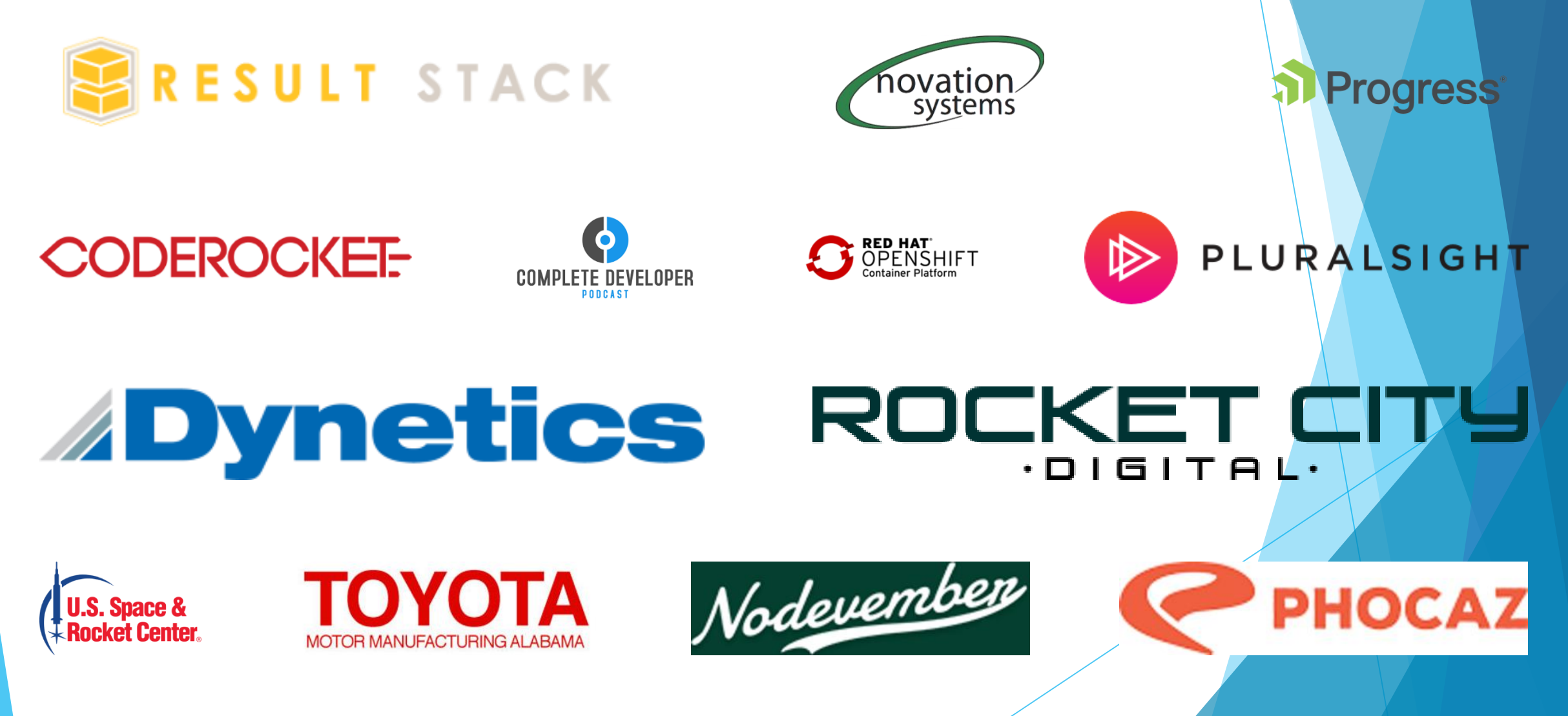

## Agenda

- ▶ A little history
- SQL Server on Linux
	- **Installation walkthrough**
- **Limitations** 
	- **Express Edition**
	- Restore from Windows to Linux
- $\blacktriangleright$  New(ish) Features
	- Graph database
	- ▶ Temporal tables

### Ancient History

- ▶ July 2011 Hal Berenson (former MS) on why SQL won't be ported to \*Nix
	- Analyzed feasibility of port about 2000
	- Reasons why not
		- ▶ Core engine would be relatively simple; everything else very hard
		- ▶ Too many Windows-specific components (CLR, for example)
		- ▶ Concern over undercutting Microsoft's Windows business
		- ▶ Concern over how third-parties would sell it
		- Concern over mixed support scenarios

https://hal2020.com/2011/07/27/porting-microsoft-sql-server-to-linux/

#### More Recent History

▶ 7 March 2016 - MS announces SQL Linux

- Secret recipe: SQLPAL
- Slava Oks on overcoming Hal's limitations
	- https://blogs.msdn.microsoft.com/slavao/2017/09/24 /what-made-porting-microsoft-sql-server-to-linux-tobe-a-right-move-after-all/
- ▶ General Availability on 2 October 2017

### SQL Server 2017 Platforms

Red Hat Enterprise Linux 7.3 or 7.4 **SUSE Linux Enterprise Server, v12 SP2 Ubuntu 16.04** Docker 1.8+ Windows Server 2012+

Installing SQL Server

## DEMO

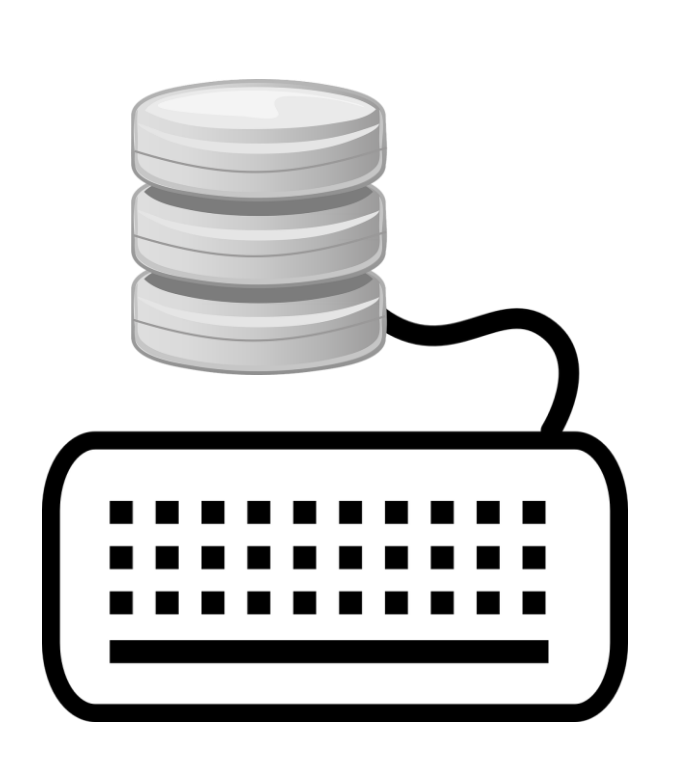

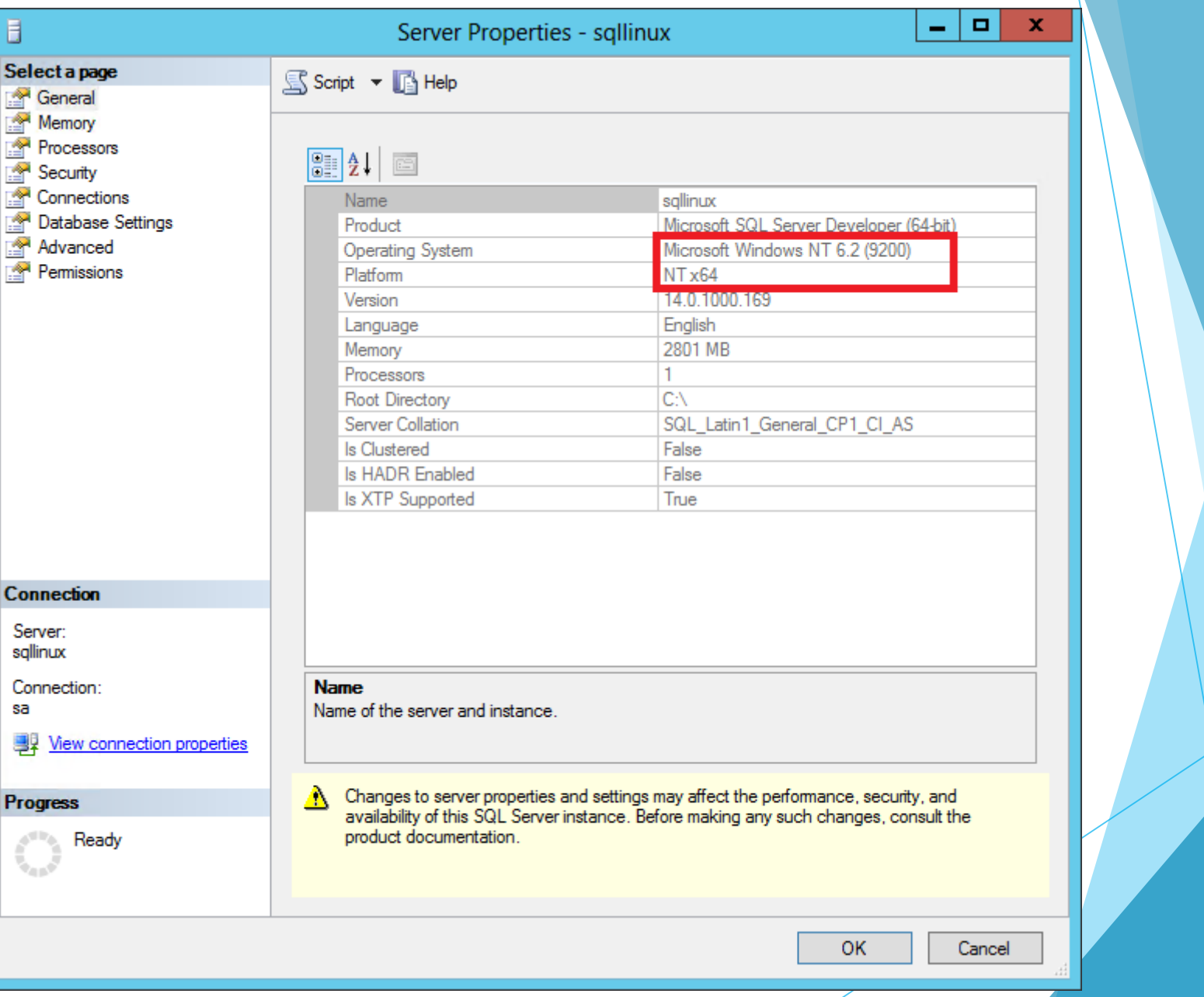

## SQL on Linux Components

- **Database engine**
- SQL agent
- **Configuration script**
- $\blacktriangleright$  bcp
- sqlcmd
- dtexec

## Configuration Tool (mssql-conf)

- ▶ Collation
- ▶ Default DB Mail Profile
- ▶ Default data/log/backup/dump/audit directories
- **Dump type**
- **Availability Group**
- **Memory limit**
- **Locale**
- TCP Port / TLS
- Startup trace flags
- **Felemetry**

## Limitations (SQL on Linux)

- No transactional/merge replication
- $\blacktriangleright$  No buffer pool extensions
- ▶ No StretchDB, Polybase, system extended SPs, Filetable
- ▶ Safe CLR assemblies only
- ▶ T-SQL only in agent jobs
- $\blacktriangleright$  No agent alerts, log reader, change data capture, mirroring
- ▶ No browser, R services, Analysis services, Reporting services
- ▶ Limited SSIS (package execution only, no catalog)
- And much more ...

#### Cumulative Updates

- ▶ Bug fixes specific to a SQL Server version and service pack
- New servicing model for SQL 2017
	- New CU issued by Microsoft every month for first year
	- Every three months thereafter
	- $\blacktriangleright$  No service packs
- ▶ Are "cumulative," so only need the most recent update
- Recent CUs go through more rigorous testing; MS recommends applying them by default

#### For the First Time Ever …

- **Install Linux OS on server**
- **Install SQL Server, choose Express Edition**
- $\blacktriangleright$  Net result = \$0 licensing

### Limitations on Express Edition

#### **Performance**

- ▶ One CPU / four cores per instance
- ▶ 1.4 GB RAM (buffer pool) per instance
- ▶ 350 MB for in-memory tables per instance, not counted toward buffer pool limit – single-threaded only
- ▶ 350 MB for columnstore data per database, not counted toward buffer pool limit – single-threaded only

### Limitations on Express Edition

**Functionality** 

▶ 10 GB per database

▶ No SQL Agent (service installed, but cannot be started)

▶ Schedule backups and other jobs via another SQL Agent or OS scheduler (sqlcmd or PowerShell)

**Feature Limitations** 

Availability Groups

No SSIS, SSAS, R Server, etc.

▶ Beware! Mandatory telemetry

#### Restore Database to SQL Linux

## DEMO

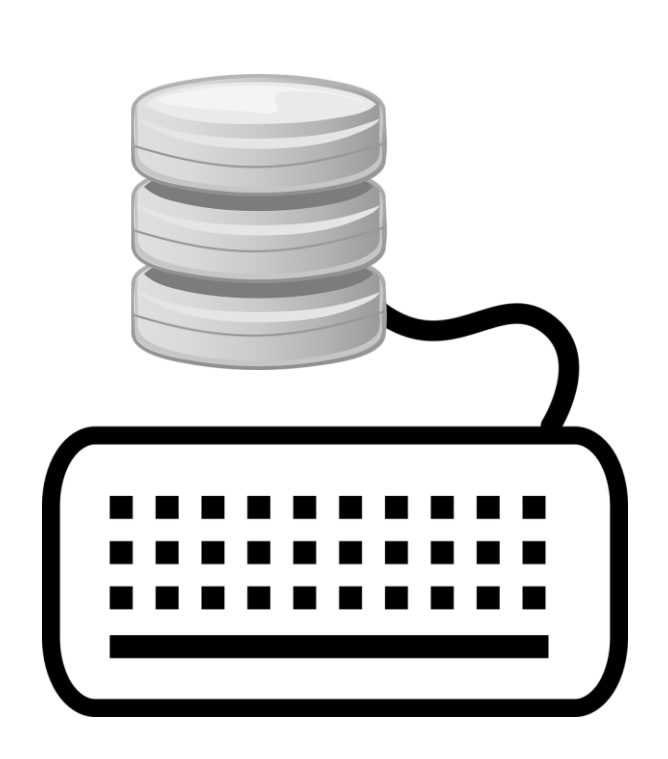

## Key New SQL 2017 Features

- Adaptive query processing
- **Resumable online index rebuilds**
- **Availability Groups on unmanaged clusters**
- ▶ String functions: CONCAT\_WS, TRANSLATE, TRIM, STRING\_AGG
- Graph databases

## TRIM

**Mostly equivalent to LTRIM(RTRIM(...))** 

▶ Can specify chars to be trimmed

select trim('\*#!' from '#A proper trim function!\*\*\*');

#### **TRANSLATE**

**Multi-character version of REPLACE** 

Syntactic sugar for REPLACE(REPLACE(REPLACE(…)))

```
select translate('string to be replaced',
'abc'
,
'xyz');
```
#### CONCAT\_WS (Concatenate with separator)

▶ CONCAT\_WS(separator, value1, value2, value3)

```
select concat_ws(',', 'field1', 'field2',
'field3');
```
### STRING\_AGG

Aggregate function to concatenate strings

```
select c.City, c.State,
string_agg(cast(c.FirstName as varchar(max)), ',
')
within group (order by c.FirstName) as
CustomerList
from CorpDB.dbo.Customer c
where c.State = 'AL'
group by c.City, c.State
order by c.City, c.State;
```
#### Graph Databases

- Model many-to-many relationships
- ▶ Useful for hierarchies, social media systems, parts explosions, etc.
- $\triangleright$  Graph = nodes + edges
	- $\blacktriangleright$  Node = object / entity
	- $\blacktriangleright$  Edge = relationship
- ▶ Directed (one-way) graphs only at this time
- **Match operator**

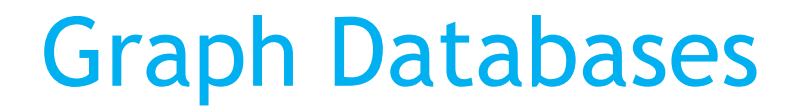

## DEMO

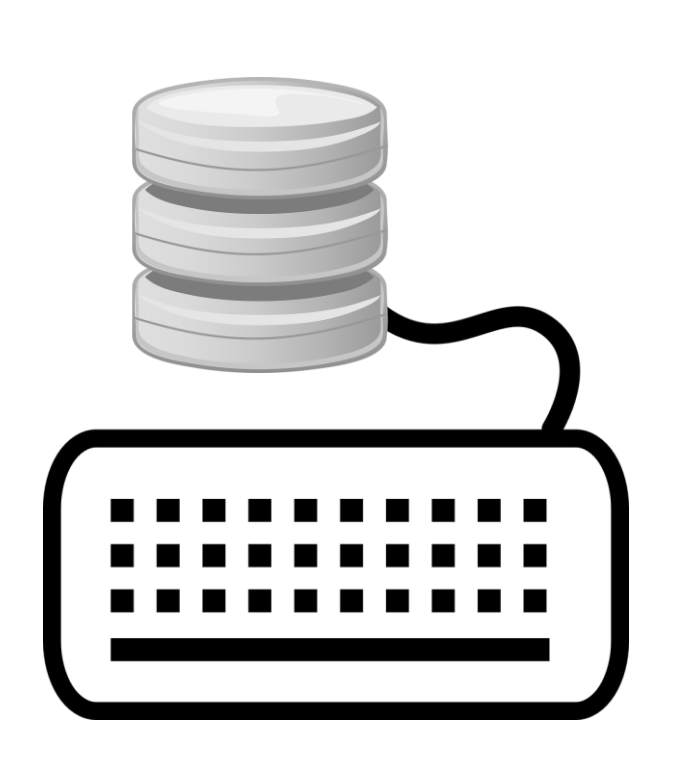

### Temporal Tables (2016 Feature)

- **Most applications / databases inherently contain a** temporal element
- If temporal components are tracked, traditionally done with triggers or change detection
- **F** Temporal tables handle tracking automatically
- ▶ Allows greatly simplified point-in-time querying
- **Requires additional columns on source table and** requires history table
- Schema changes in source table are reflected in the history table

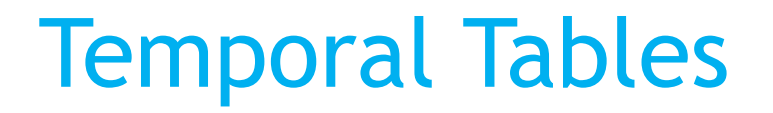

# DEMO

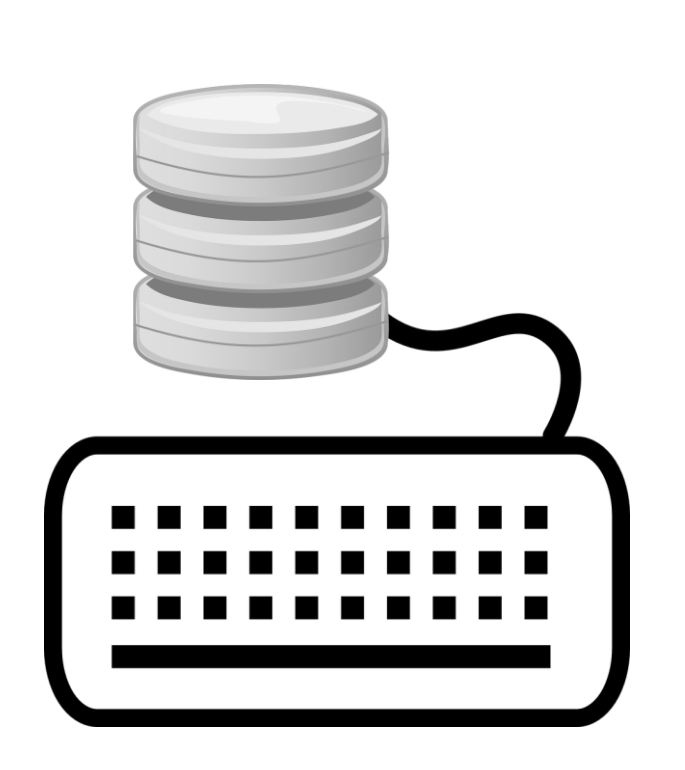

## Temporal Tables

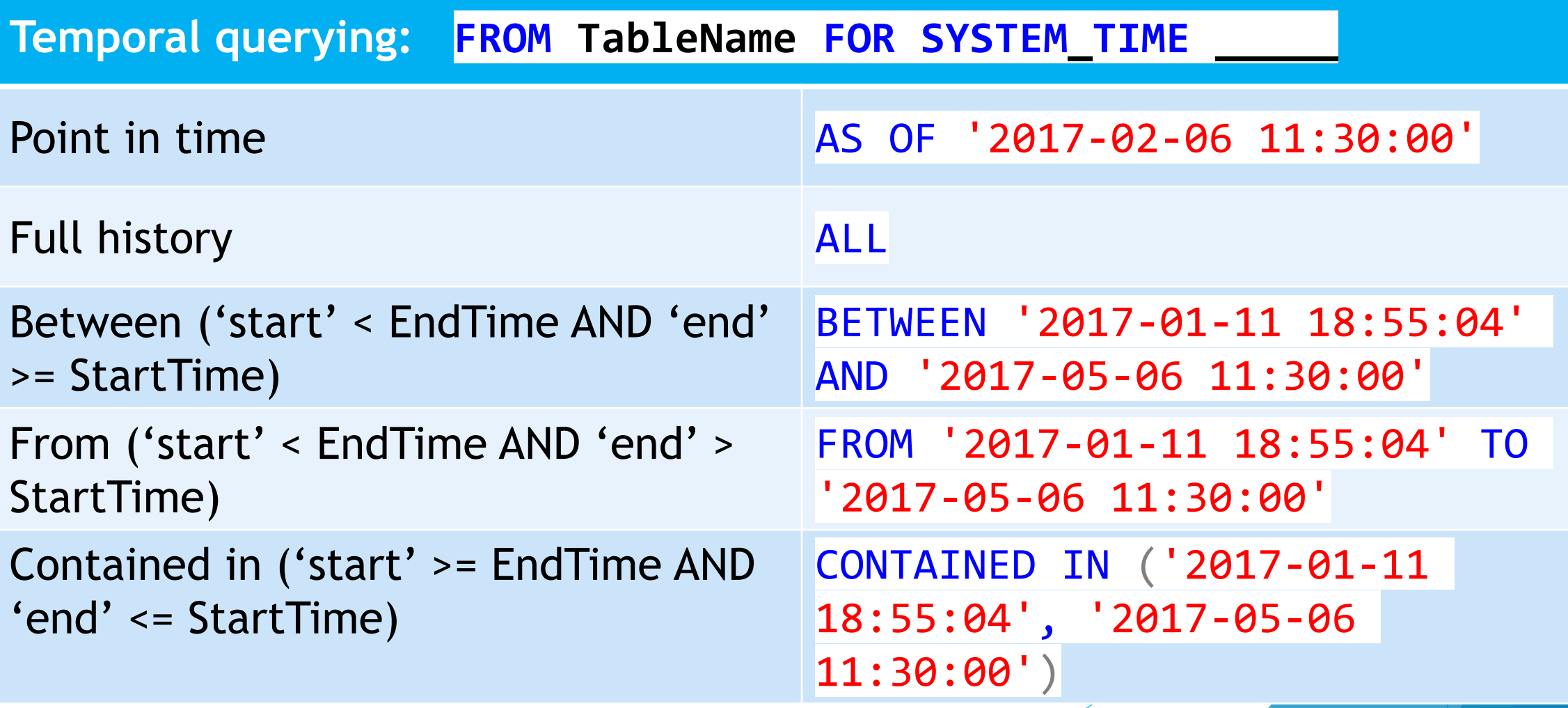

### Temporal Tables

#### **Performance**

- **Insert operations no difference than non-temporal** tables
- ▶ Update operations overhead due to writes to both source and history tables
- ▶ Read operations Default clustered index on history table usually not helpful – consider changing it

#### Temporal Tables

Beware of v1 (and v2!) limitations!

- $\triangleright$  Dropping a column in the source table will drop the column in the history table – all history is lost!
- ▶ Cannot add a non-nullable column to the source table
- $\blacktriangleright$  Pruning history is an offline operation
- ▶ SQL 2017 Enhancements
	- ▶ Can define retention policy

CREATE TABLE(…

 $WITH( ... HISTORY RETENITION PERIOD = 6 MONTHS))$ ;

#### **Resources**

- ▶ SQL Server 2017 release notes for Linux (with links to installation instructions) docs.microsoft.com/en-us/sql/linux/sql-server-linuxrelease-notes
- Companion blog page to this session www.sqltran.org/sql-linux

Allison Benneth Allison@sqltran.org

@SQLTran www.sqltran.org